# **Plan de Acción Tutelar (PAT)**

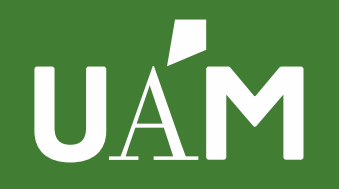

Universidad Autónoma de Madrid

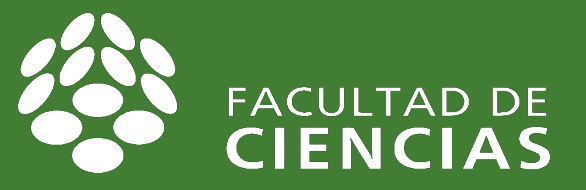

excelenciauAM-

# **Dossier informativo PAT**

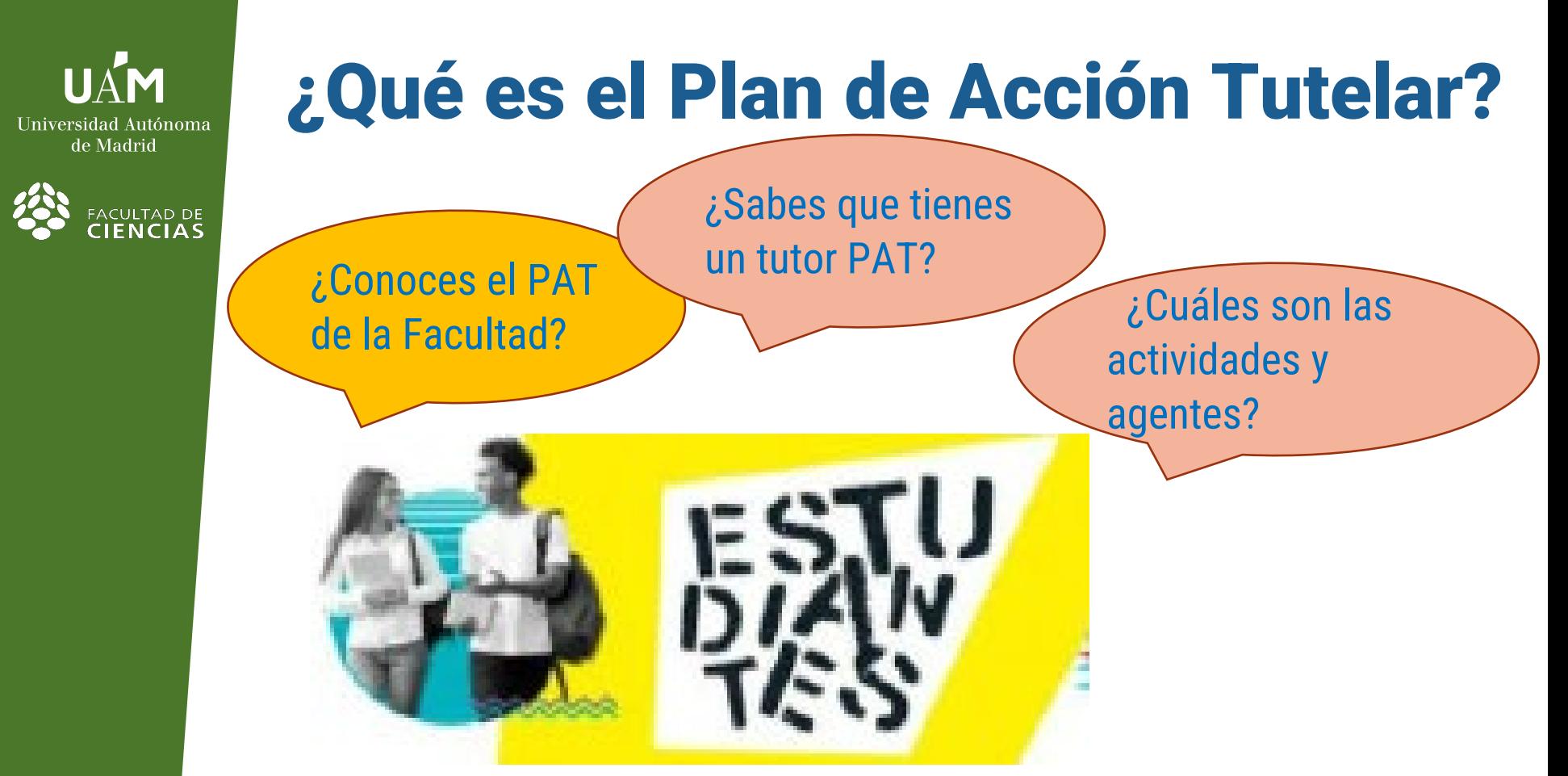

El Plan de Acción Tutelar (PAT) tiene como objetivo facilitar a los estudiantes su integración académica y en la vida universitaria, orientarles sobre los recursos de los que disponen para el aprendizaje y ofrecerles apoyo para tomar decisiones sobre su itinerario académico y su proyecto profesional.

excelenciau

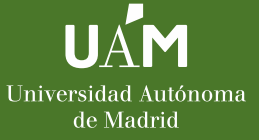

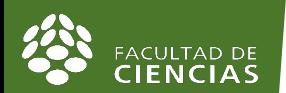

# ¿Qué es el Plan de Acción Tutelar?

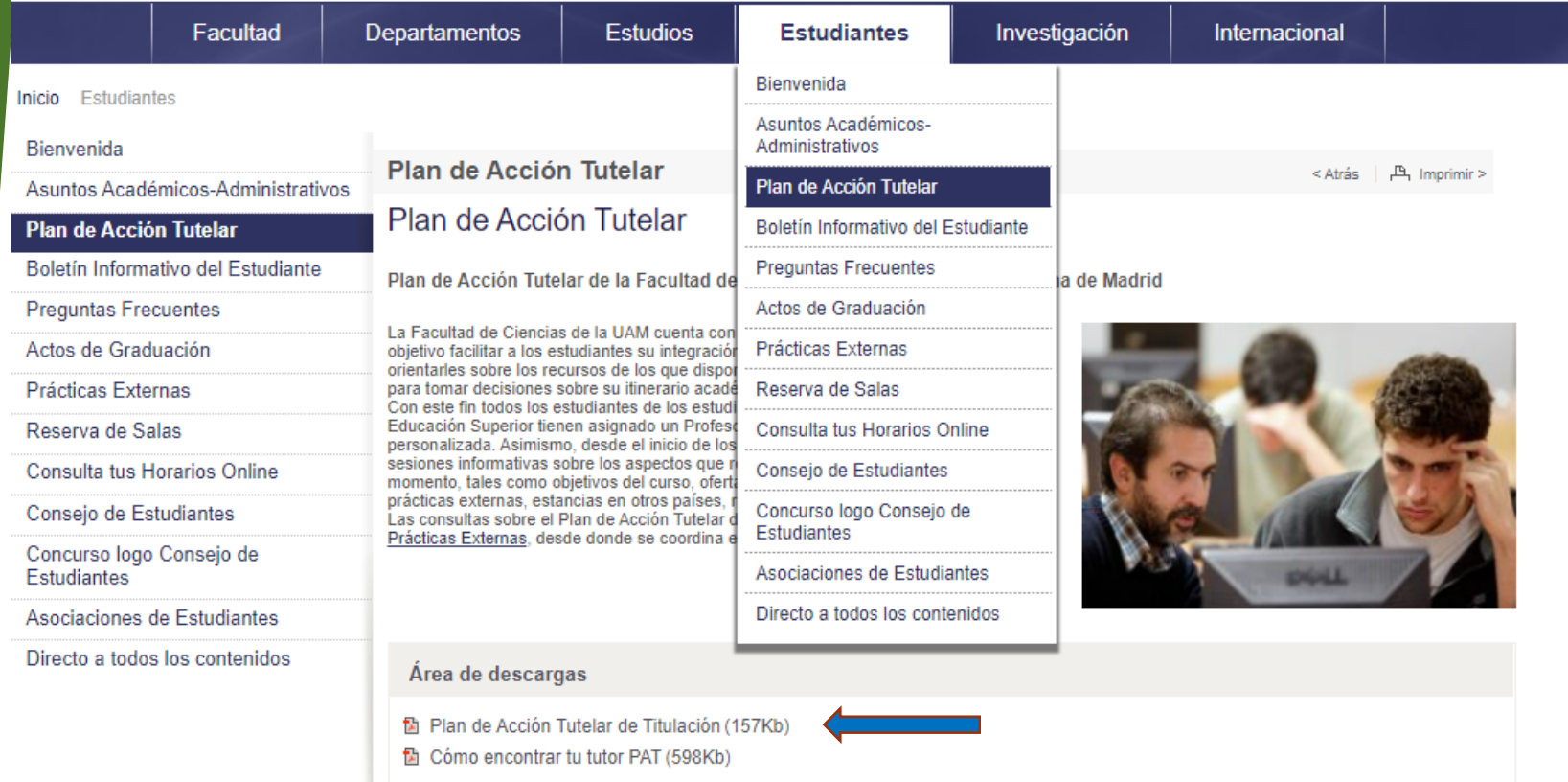

https://www.uam.es/Ciencias/PlanAccionTutelar/1234888767989.htm?language=es&nodepath=Plan%20de%20Ac ci?n%20Tutelar&pid=1234888214163

**EXCELENCIA UAM** 

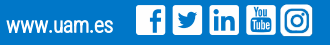

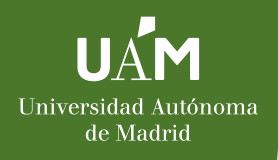

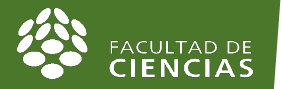

# ¿Dónde se enmarca?

# **Titulación**

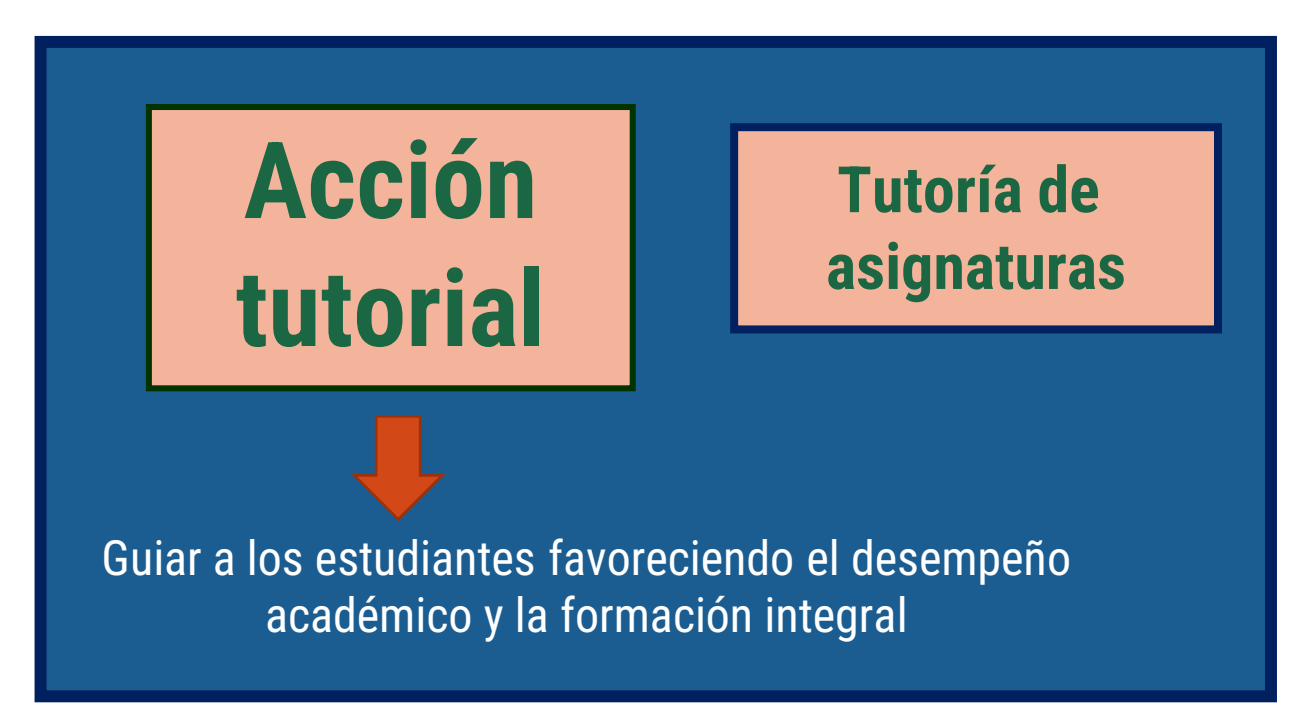

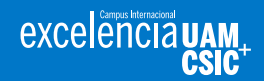

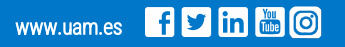

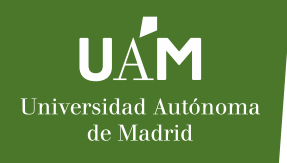

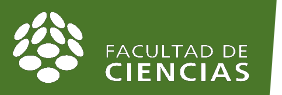

# Plan de acción tutelar (PAT):

- Todos los grados tienen un PAT
- Forma parte del sistema interno de garantía de calidad
- Es uno de los elementos evaluados en la auditoría de los títulos
- Elaborado a partir de las directrices de la Universidad
- Aprobado por la Junta de Facultad

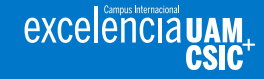

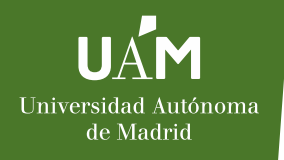

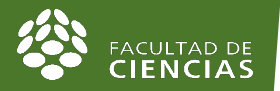

### Objetivos concretos del PAT:

- **Facilitar la integración académica de los estudiantes**
- **Orientar a los estudiantes en la disponibilidad y uso de los recursos para el aprendizaje**
- **Ofrecer apoyo a los estudiantes para configurar su proyecto académico y profesional**
- **Orientar a los estudiantes sobre opciones de inserción laboral y formación continua**

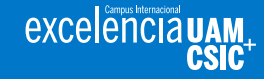

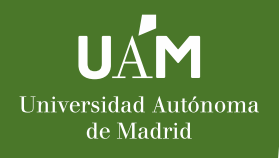

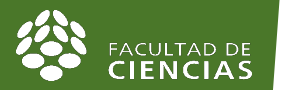

# **¿Quién está involucrado en el PAT?**

# **¿Qué actividades se realizan?**

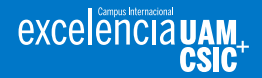

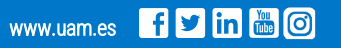

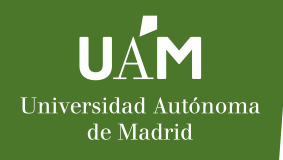

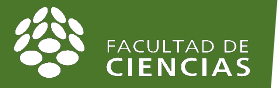

# Agentes implicados:

- Profesores tutores
- Universidad: vicerrectorados, Oficina de Orientación y Atención al Estudiante, OPE, Servicio de Bibliotecas, etc.
- Facultad de Ciencias: vicedecanatos, oficina de Prácticas Externas, oficina de Relaciones internacionales, servicios de información, **coordinadores de titulación**, etc.

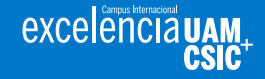

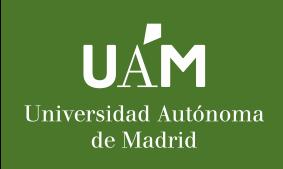

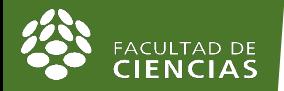

# Agentes implicados: UAM

Compromiso social y Sostenibilidad (OD... **Tnicio** 

#### **LA UAM CONTRA EL ACOSO**

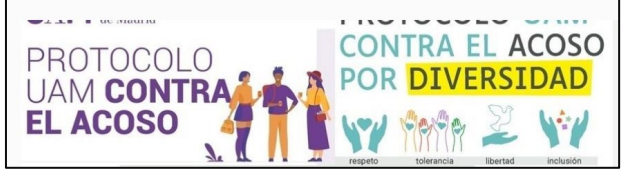

#### Unidad de Igualdad de Género

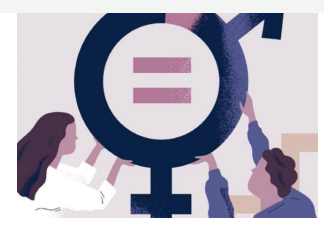

#### **Unidad de Equidad Social**

La Unidad de Equidad Social es la encargada de velar por los derechos de las personas con diversidad funcional, pertenecientes a los colectivos LGTBIQ+ y/o diversidad de procedencia y cultural, promoviendo un entorno inclusivo en la universidad.

**COMPROMISO SOCIAL Y** 

**SOSTENIBILIDAD (ODS)** 

Oficina de Acción Solidaria y Cooperación

Oficina de Sostenibilidad

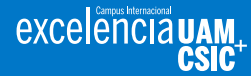

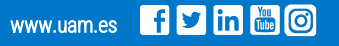

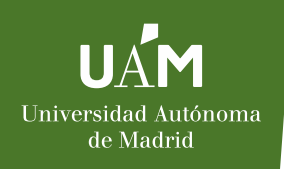

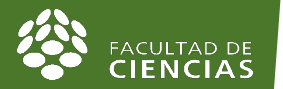

# Agentes implicados: Facultad

## Actividades complementarias del PAT de titulación

- Sesión informativa de movilidad
- Sesiones informativas TFG
- Sesiones informativas P. EXT
- Sesiones informativas OPTATIVAS
- Sesión informativa sobre Másteres Universitarios
- Foro de Empleo
- Programa de Captación de Talento en la Administración General del Estado

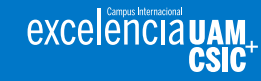

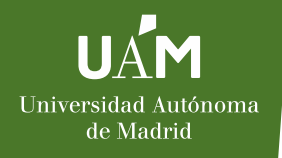

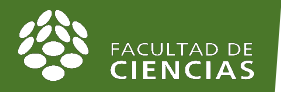

### Actividades complementarias del PAT de titulación

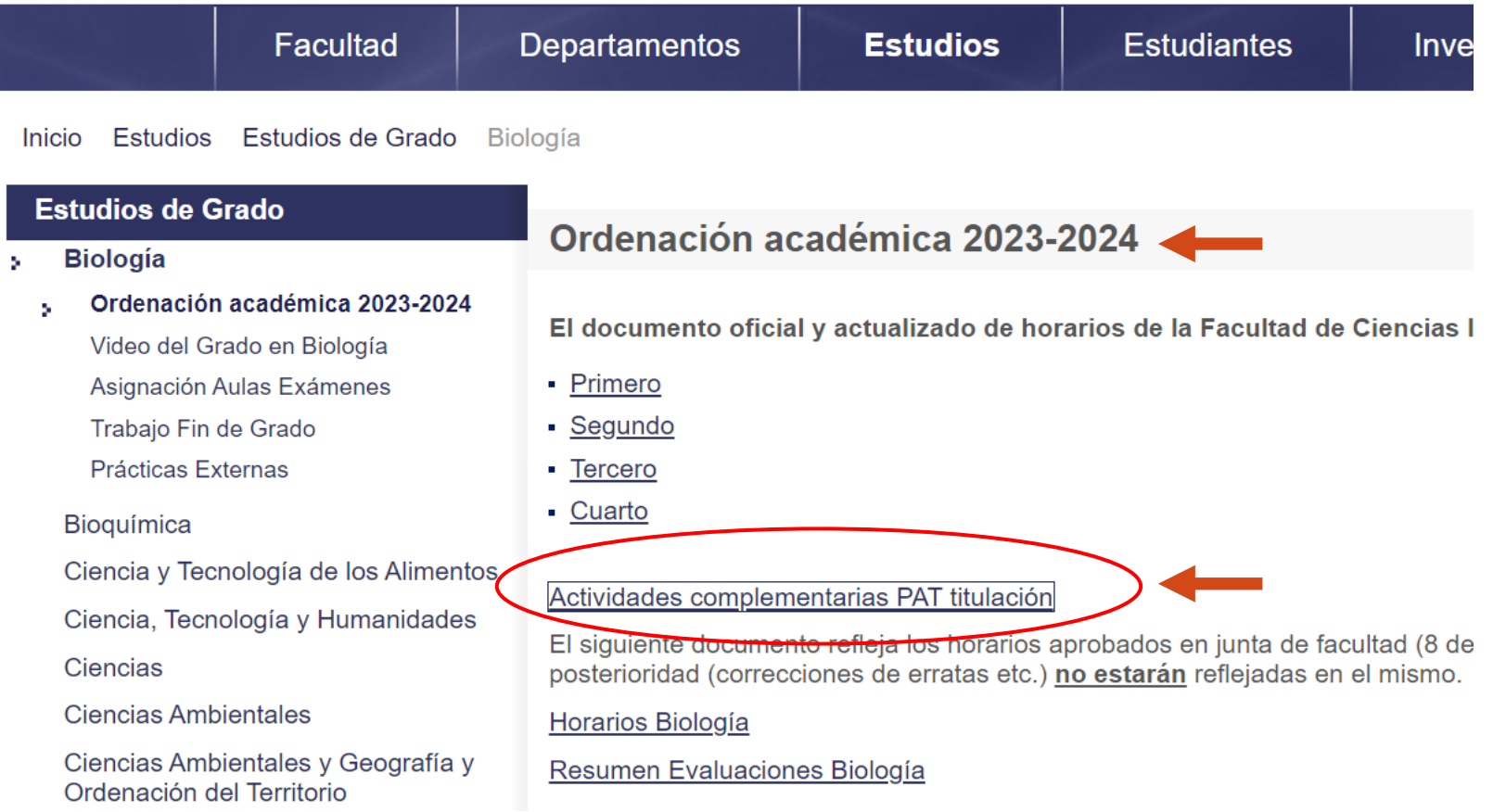

www.uam.es

Fyin & O

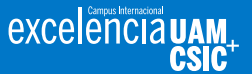

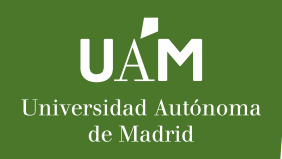

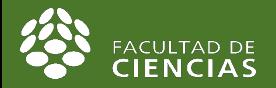

### Actividades complementarias del PAT de titulación

**ACTIVIDADES FORMATIVAS NO RECOGIDAS EN LOS HORARIOS PDS CURSO 2023-2024** 

#### **GRADO EN BIOLOGÍA**

Iniciación a la Biblioteca de Ciencias 22/09/2023 (viernes) - 10:00-11:00 Online a través de la plataforma Microsoft TEAMS

Charla movilidad . 2º curso. Grado en Biología 29/09/2023 (Viernes) 12:30-13:30 02.PP.IC.021-2 SALÓN DE ACTOS DEL EDIF. DE BIOLOGÍA (SALÓN DE ACTOS)

Información sobre TFG y Prácticas Externas. 3er curso. Grado Biología 15/09/2023 (Viernes) 13:30-14:30

15/03/2024 (Viernes) 12:30-14:30 02.PP.IC.021-2 SALÓN DE ACTOS DEL EDIF. DE BIOLOGÍA (SALÓN DE ACTOS)

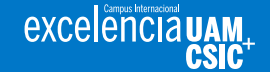

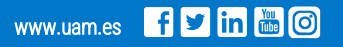

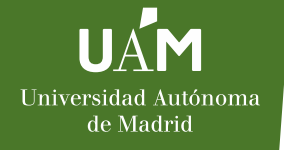

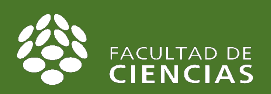

### Funciones específicas de los tutores PAT:

#### • **Seguimiento**

Hacer seguimiento de los estudiantes tutelados (vía mail, entrevistas personales, etc.) según las necesidades específicas del estudiante**.**

#### •**Orientación académica**

Orientar académicamente en la elección de perfiles profesionales o menciones y asignaturas optativas, dentro de las alternativas que ofrece el plan de estudios

#### •**Informes**

Orientar y elaborar informe para cuestiones de permanencia, convocatoria excepcional y compensación, en caso de ser necesario. El tutor PAT será tu tutor académico de las prácticas en empresa.

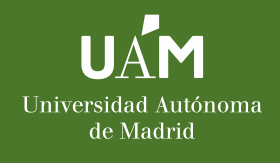

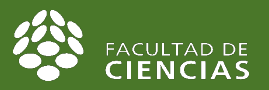

#### Funciones del alumno: **CONTACTA CON TU TUTOR**

Es muy importante para tu éxito personal y académico que cuentes con este apoyo y orientación de la mano de un profesor.

1) Buscar en sigma tu tutor PAT (ver guía en la web).

2) Ponerte en contacto con el profesor tutor asignado lo antes posible. Contesta a sus correos y acude a las reuniones.

3) Solicitar citas siempre que necesites ayuda ,contacta con el tutor por correo electrónico.

Si tienes cualquier duda sobre el PAT consulta la Vicedecana de Prácticas Externas([vicedecana.ciencias.practicas@uam.es](mailto:vicedecana.ciencias.practicas@uam.es)) , y/o a la Coordinadora PAT de la Facultad de Ciencias ([coordinadora.pat.ciencias@uam.es\).](mailto:coordinadora.pat.ciencias@uam.es)

excelencial

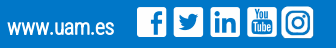

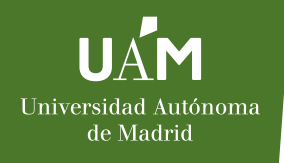

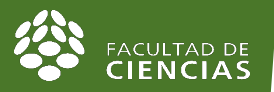

## Puesta en marcha:

- 1. Nombramiento de tutores
- 2. Asignación de estudiantes: 10-15 por tutor
- 3. Información sobre el PAT a los estudiantes en el acto de presentación
- 4. Reunión con los nuevos tutores nombrados en junta de facultad
- 5. Reuniones iniciales estudiantes-tutores

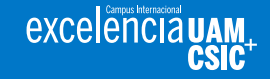

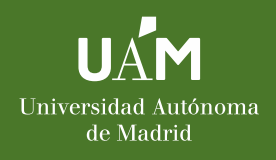

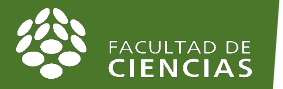

# Etapas y acciones:

**Acogida:**

**Presentación**

**Primera reunión con el tutor**

#### **Seguimiento:**

**Reuniones de seguimiento programadas con el tutor**

**Reuniones solicitadas por estudiantes o tutor**

**Sesiones de información: movilidad, trabajos fin de grado, prácticas externas, orientación profesional**

#### **Culminación de estudios e inserción laboral:**

**Sesiones de información: orientación profesional, continuación de estudios**

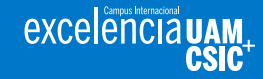

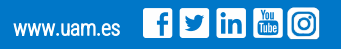

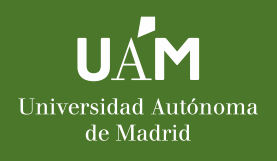

FACULTAD DE<br>CIENCIAS

## Normativas, permanencia

 $H \Lambda^P M$ 

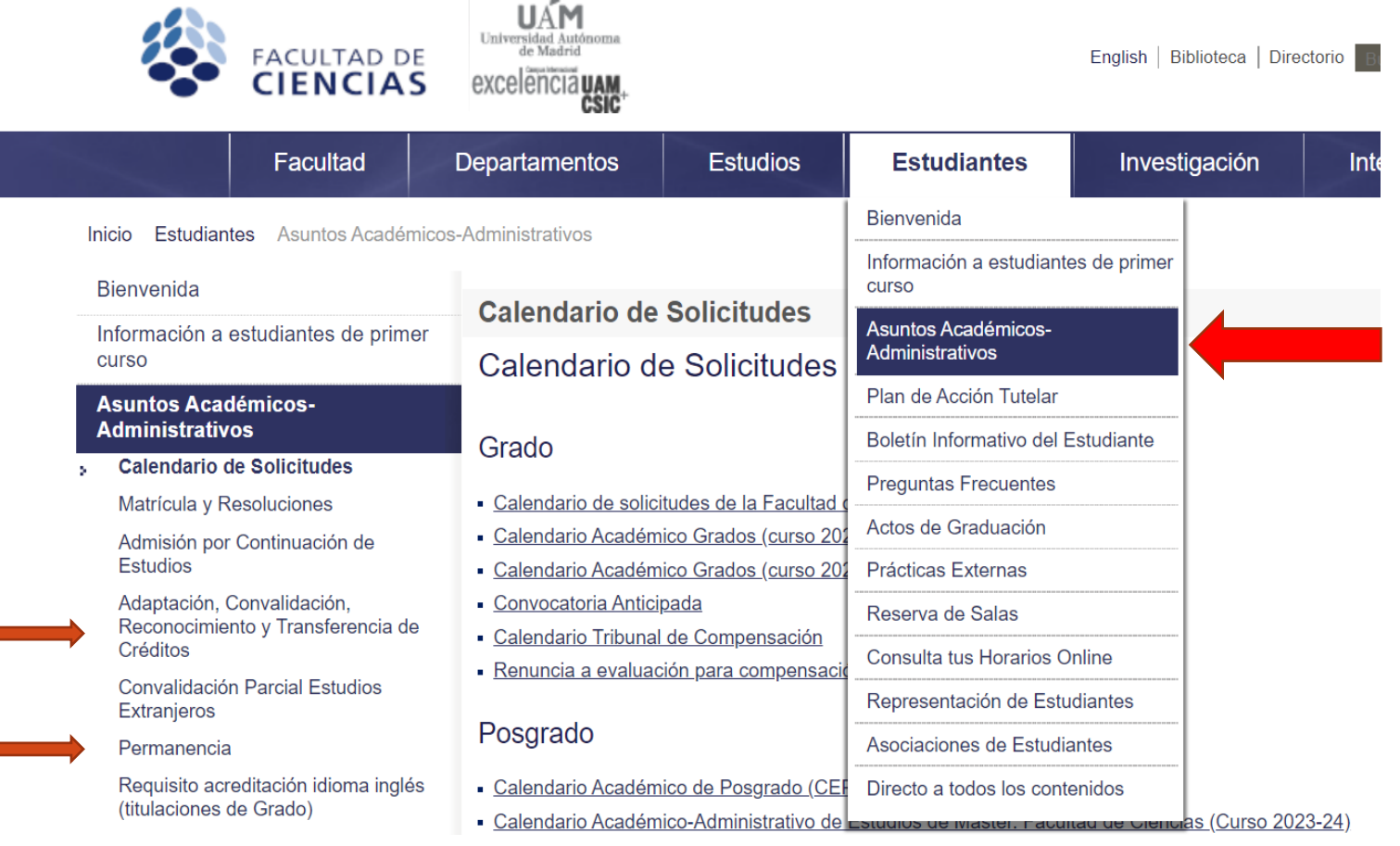

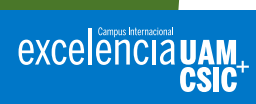

**STATISTICS** 

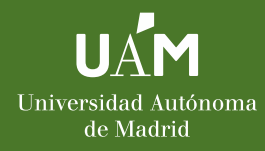

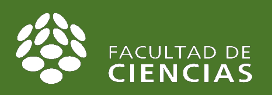

# Información General

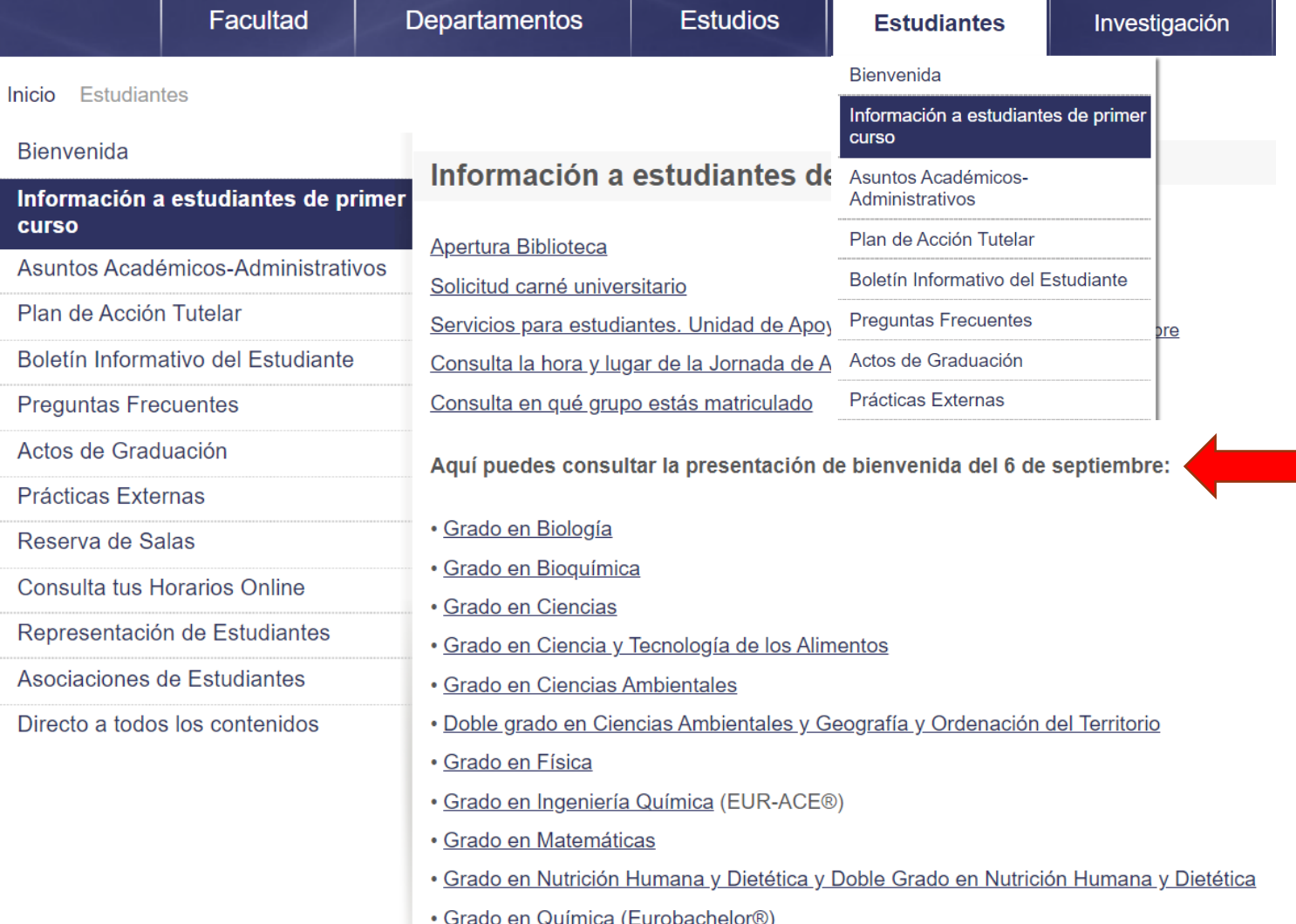

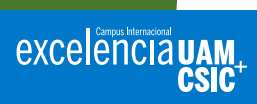

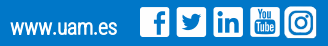

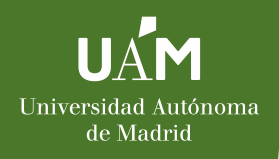

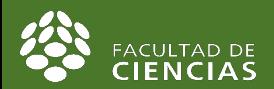

### Información General

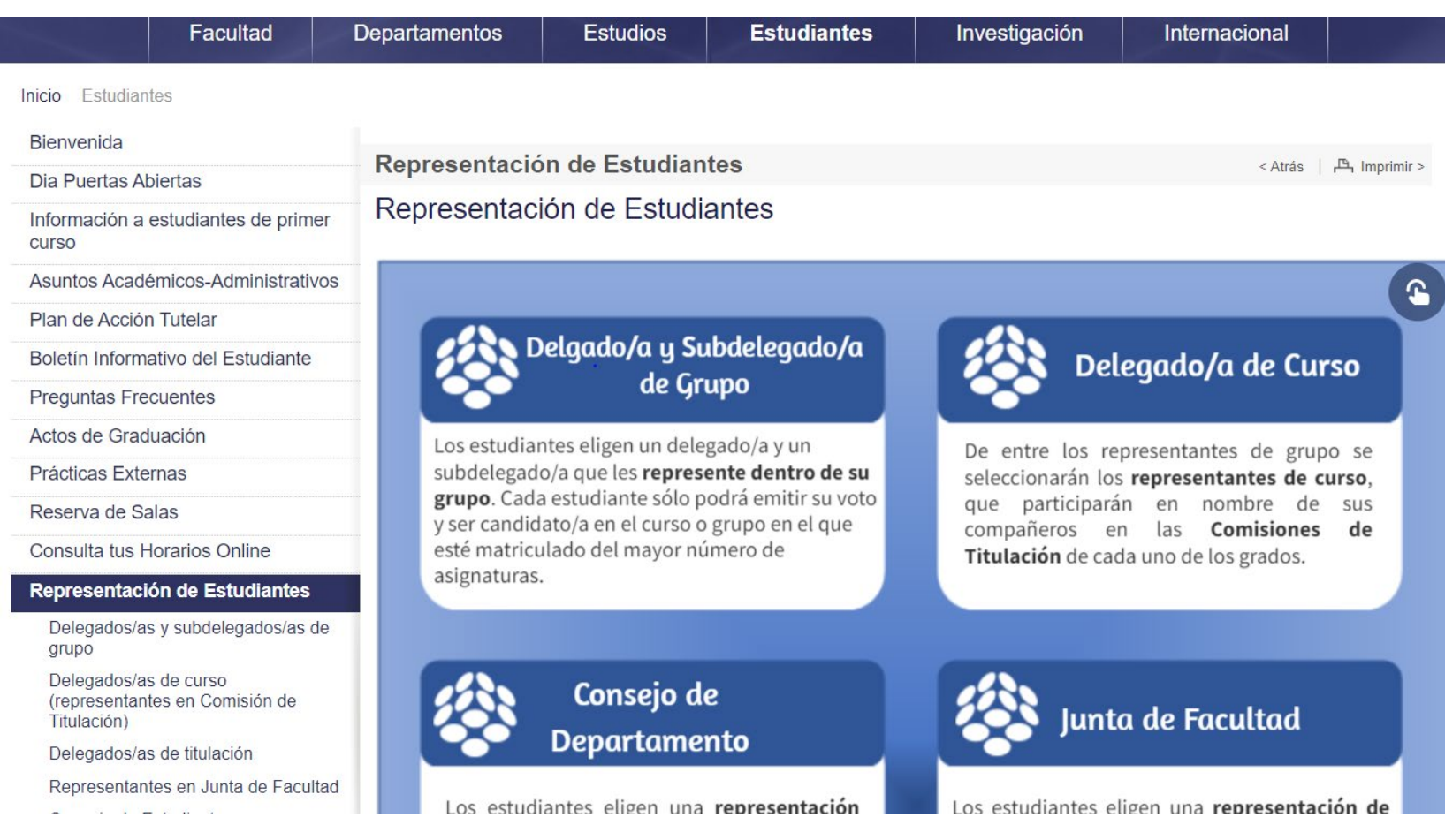

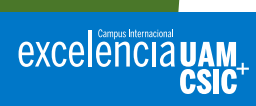

### Normativas

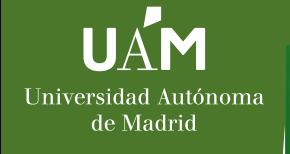

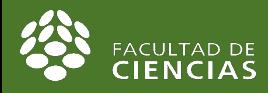

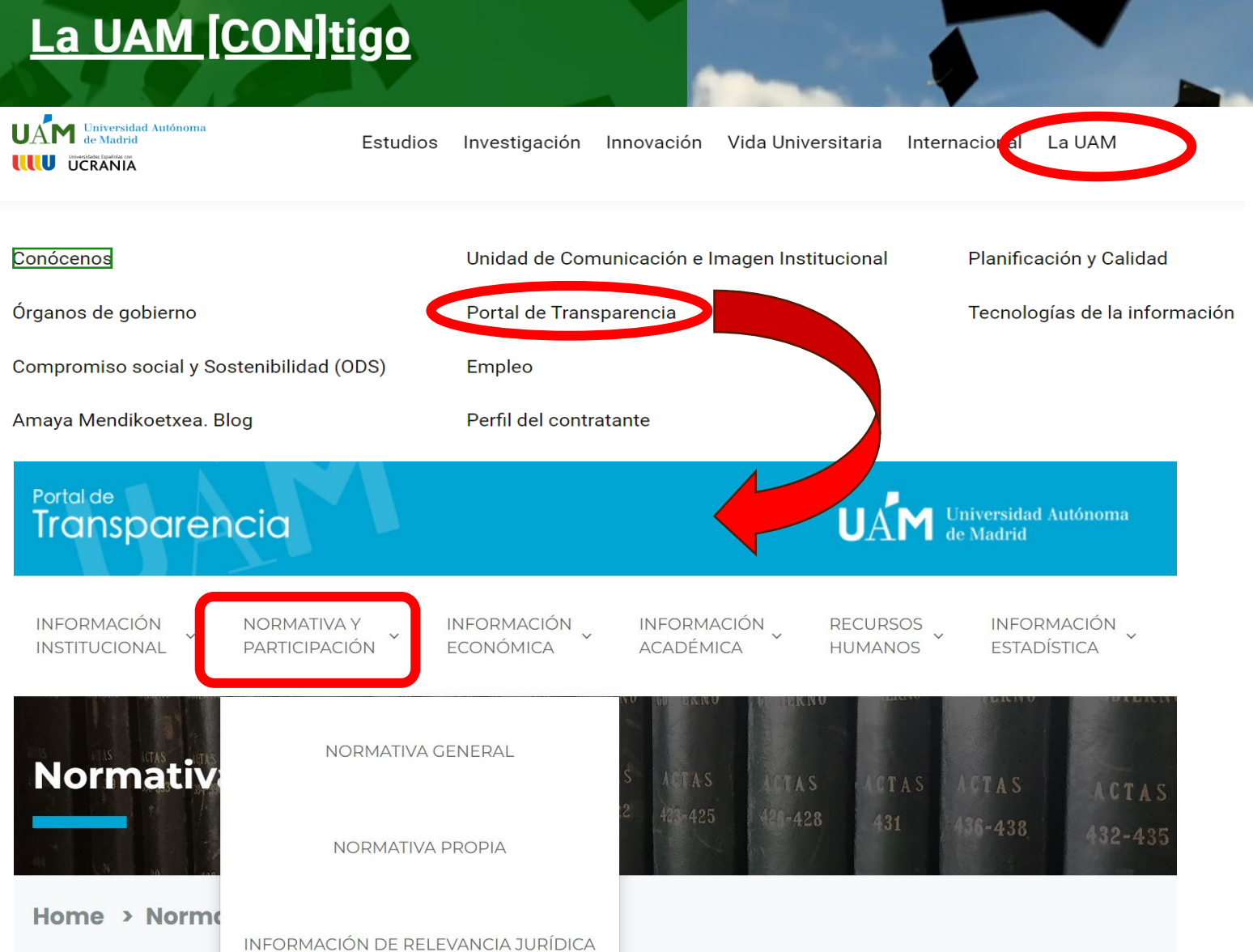

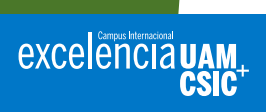

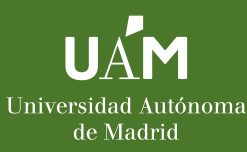

excelencia UAM

# Utilización recursos: BIE

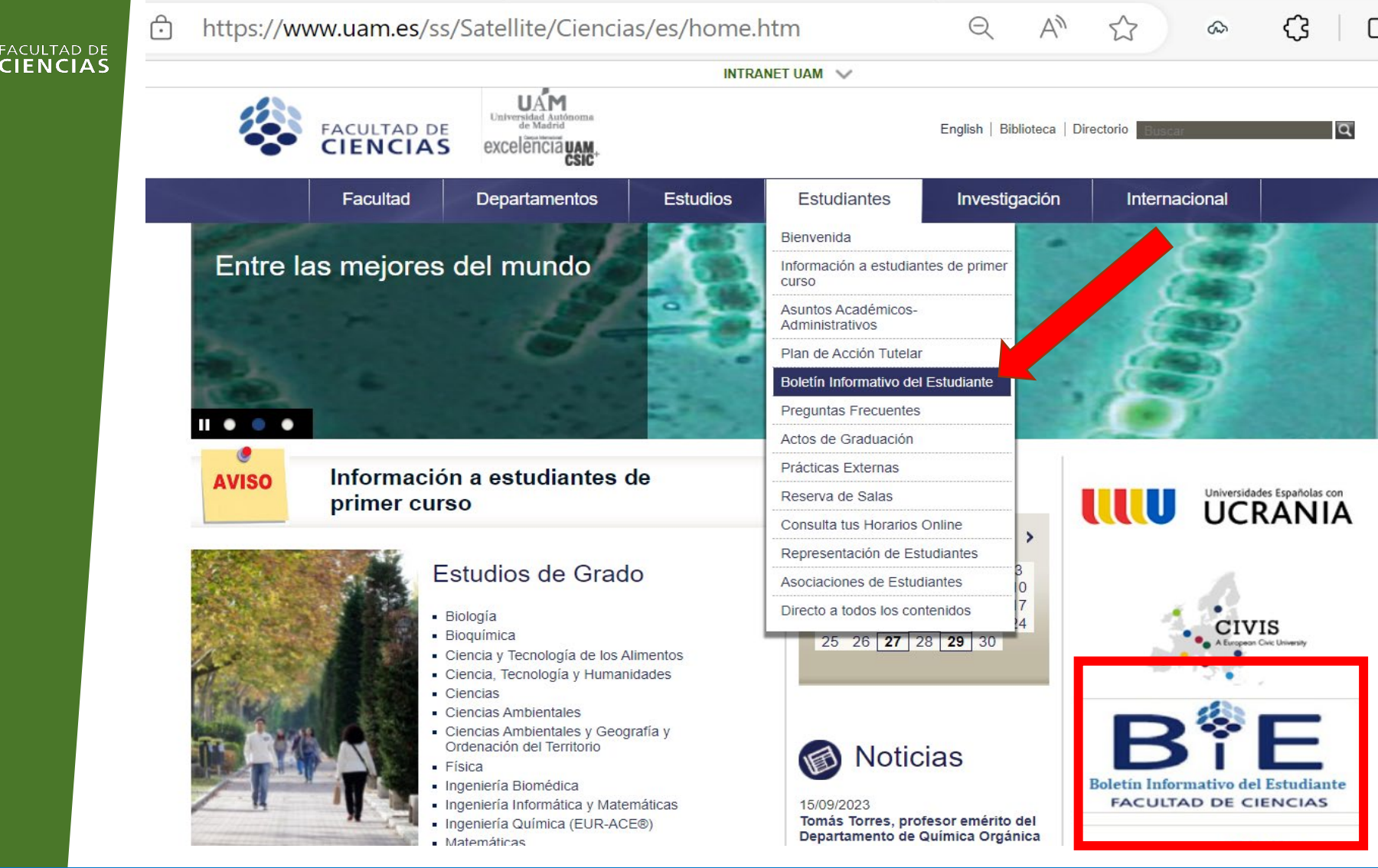

www.uam.es

**Hyin HO** 

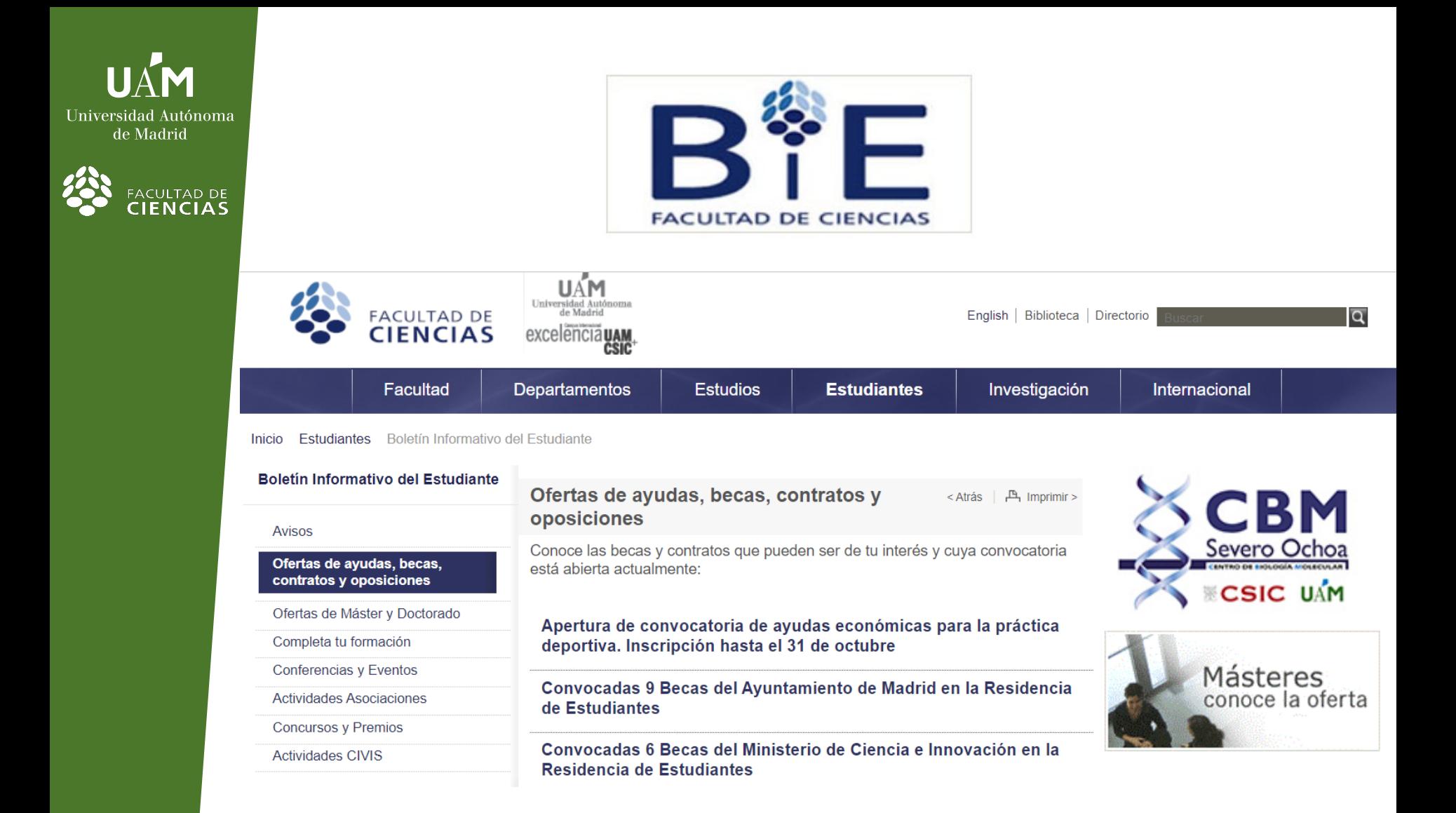

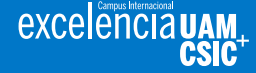

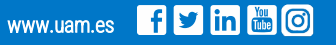

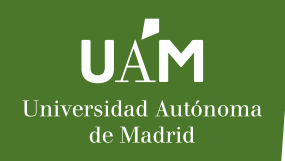

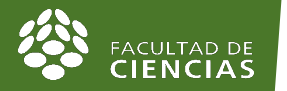

## Límites de la acción tutorial:

### **Aunque te escuchen y orienten sobre cualquier tema No es objetivo de la acción Tutorial**

- Resolver conflictos entre estudiantes y profesores de asignatura
- Resolver coincidencias de fechas de exámenes
- Reclamar calificaciones de exámenes
- Defensa de los intereses de los estudiantes
- Dar asistencia ante problemas psicológicos, personales, etc.
- Resolver trámites o problemas burocráticos
- Constituirse en un foro para la crítica a otros estudiantes, profesores o a la institución

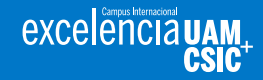

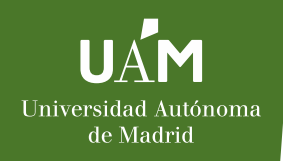

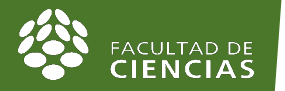

## Límites de la acción tutorial:

### **Aunque te escuchen y orienten sobre cualquier tema No es objetivo de la acción Tutorial**

- **Defensa de los intereses de los estudiantes.** Los/as estudiantes tienen sistemas de representación para hacer valer sus derechos.
- •**Resolución de tramités o problemas burocráticos.** Sección de Gestión de Estudiantes de grado y Posgrado
- •Recurso importante: **UAM Estudiantes** https://www.uam.es/uam/estudiantes

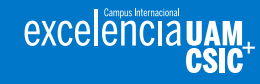

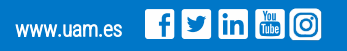